## **Creating Student Accounts**

Diigo Tutorials

## **Creating Student Accounts**

You can automatically generate student accounts on Diigo through you "teacher console"

This process creates usernames and passwords for each of the pupils in your class much like in PBWorks

This process is described in this tutorial presentation

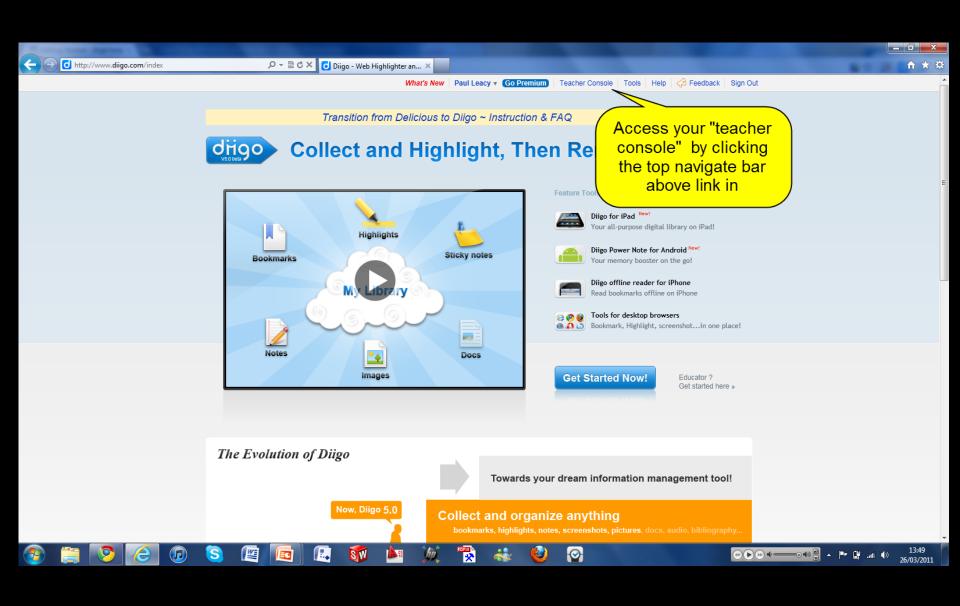

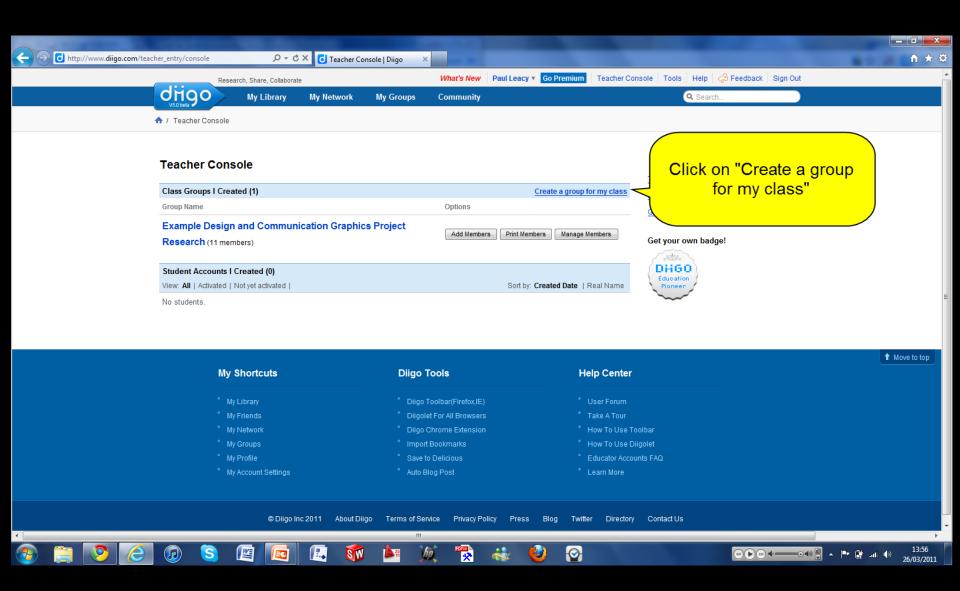

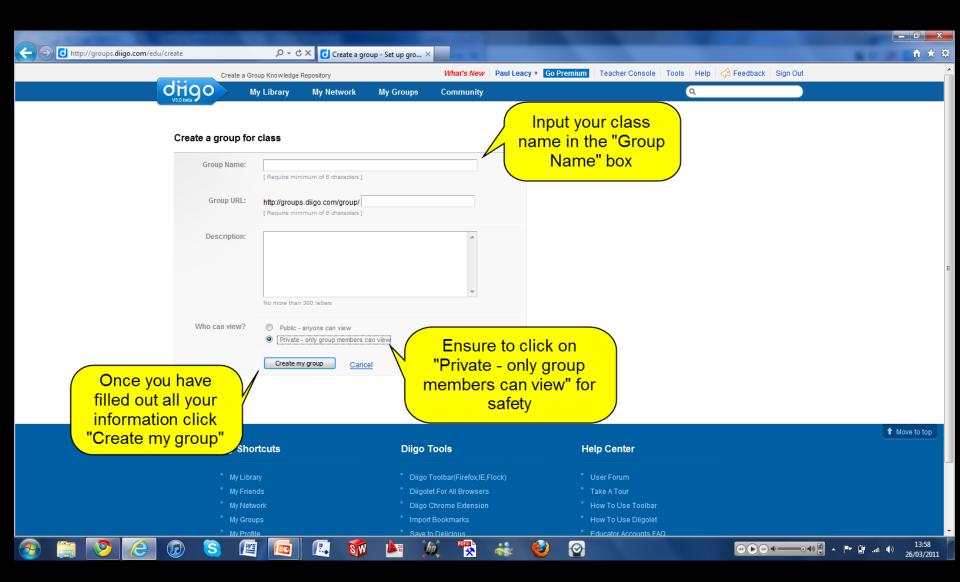

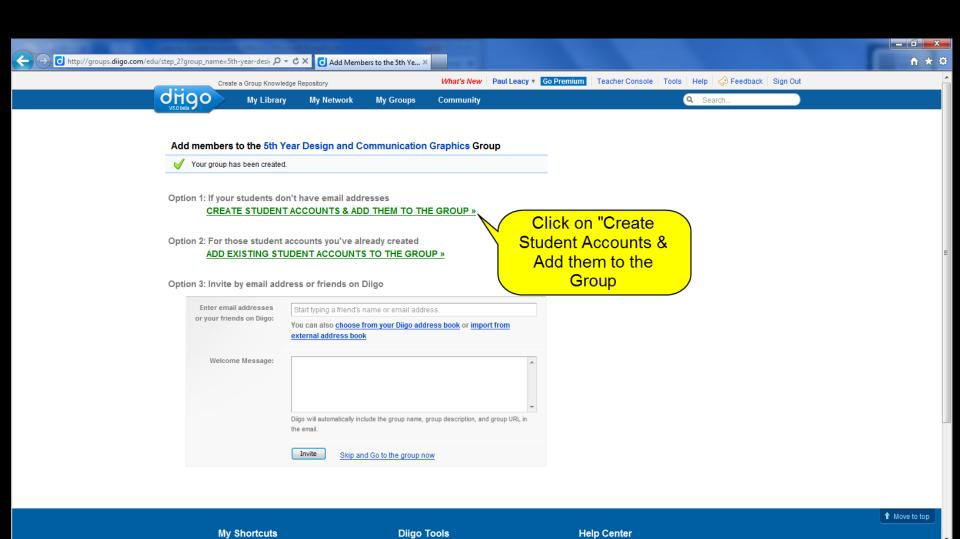

**②** 

14:02

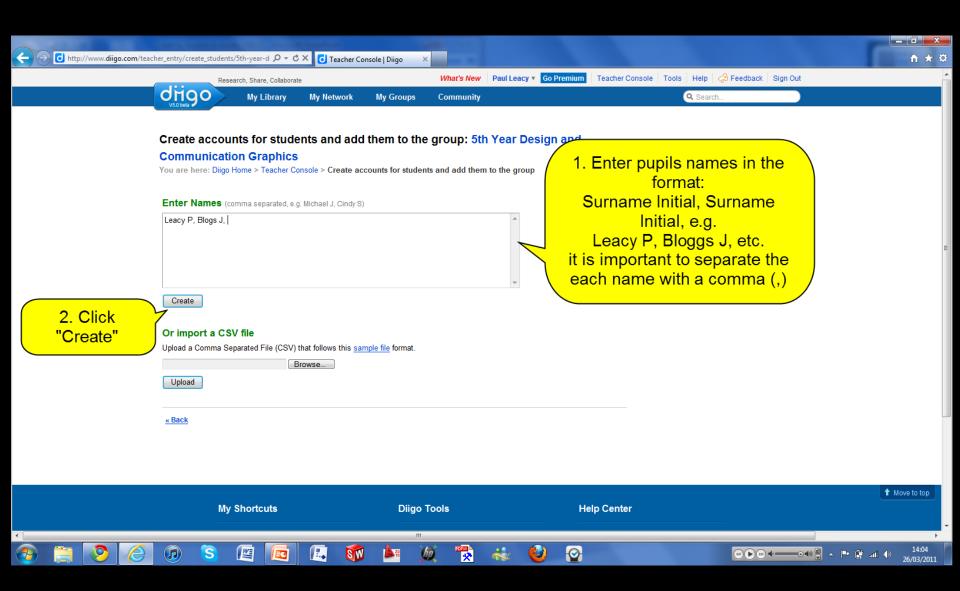

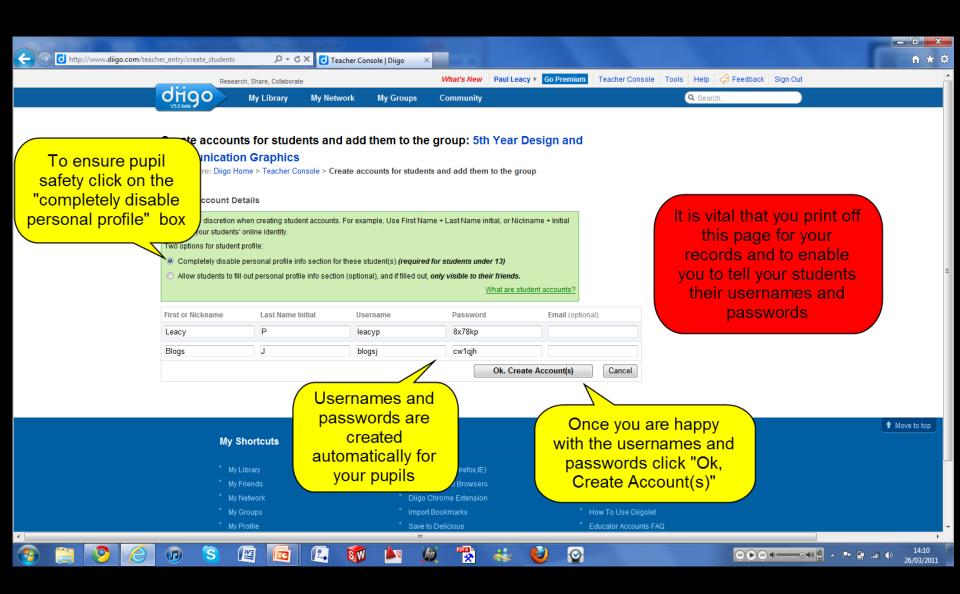

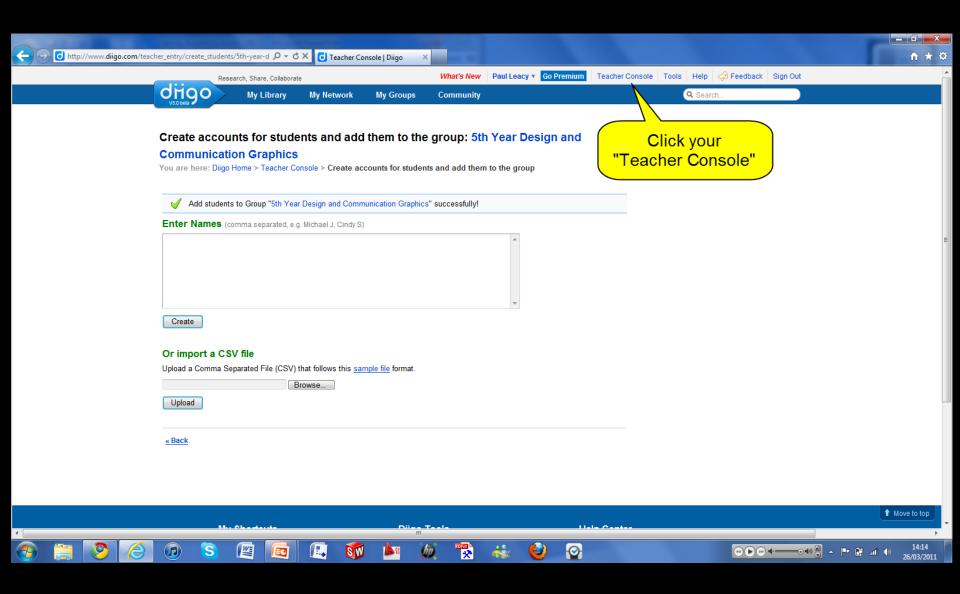

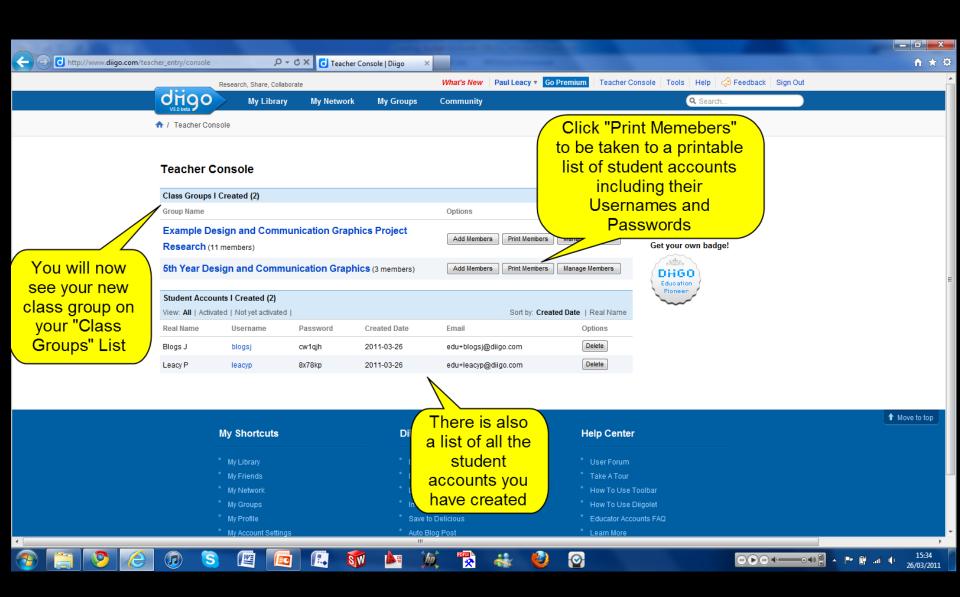

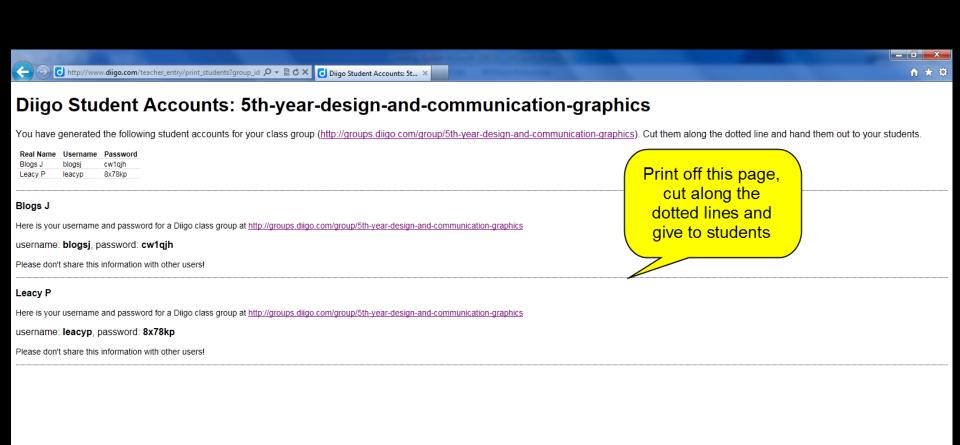

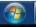

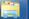

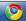

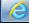

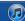

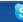

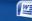

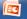

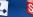

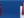

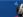

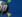

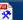

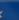

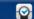

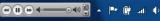

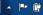

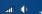

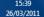